## Managing Large Scale Experiments In Distributed Systems

#### Cristian Camilo Ruiz Sanabria

MESCAL team, LIG/INRIA LAAS, Toulouse

Ecole Doctorale Mathématiques, Sciences et Technologies de L'information, Informatique

March 12, 2013

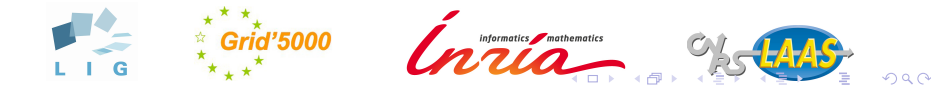

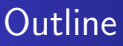

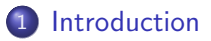

- 2 [State of the Art](#page-5-0)
- 3 [Approach: Expo engine](#page-12-0)

#### 4 [Comparison](#page-35-0)

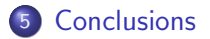

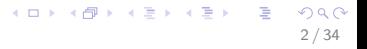

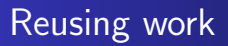

If I have seen further it is by standing on the shoulders of giants - Isaac Newton -

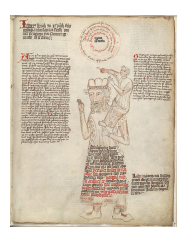

#### Experimentation with distributed systems

<span id="page-2-0"></span>It is very difficult to re-do or re-use experiments that involve distributed systems.

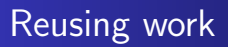

If I have seen further it is by standing on the shoulders of giants - Isaac Newton -

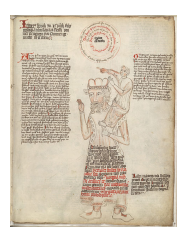

Replay and Reproduce

Experimentation with distributed systems

It is very difficult to re-do or re-use experiments that involve distributed systems.

## Why do we want to do real experimentation?

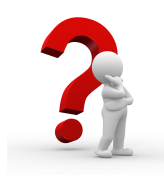

#### Test the system in real conditions

- Simulation is not enough.
- Discrepancies between the expected behavior of an application as modeled or simulated and its actual behavior when deployed in a live environment.

## Ad hoc approaches

Normally seen in experimentation with distributed systems using real platforms. Some Issues:

- Dependency on the person who coded.
- Difficult to repeat, some parameters could be forgotten. Thus, it is almost impossible to reproduce.
- Difficult to control large scale experiments (involving many nodes).
- <span id="page-5-0"></span>• Description and code organization can be difficult to understand.

## Some Tools

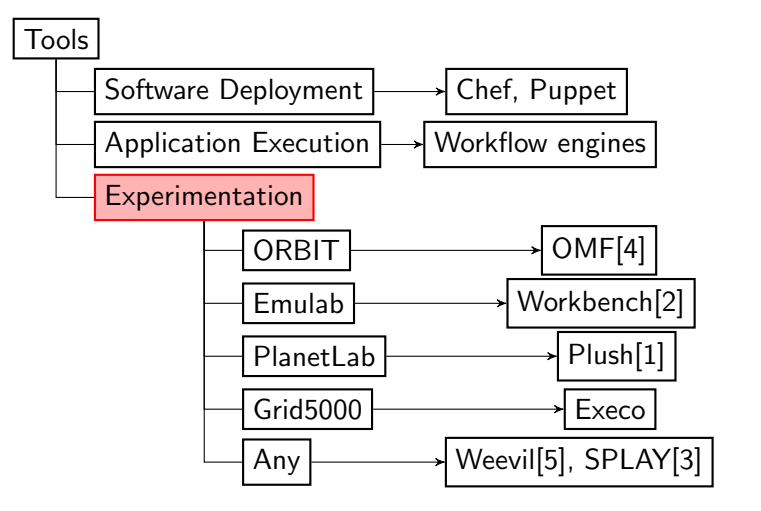

イロト 不優 ト 不差 ト 不差 トー 差  $QQ$ 6 / 34

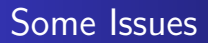

- Platform dependent.
- Domain dependent (Algorithm Testing, Wireless Networks, Software deployment).

7 / 34

 $\Omega$ 

イロト 不優 ト 不思 ト 不思 トー 温

- **•** Scalability.
- Expressiveness (Experiment Description)

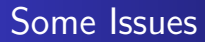

#### Platform dependent : Workbench It is bound to Emulab

Experimentation Workbench: Management of Experimentation, Data, and Analyses

8 / 34

K ロ X x (個) X x を X x を X → 「重 → の Q Q →

Flux Research Group, University of Utah School of Computing<br>Emulab Project

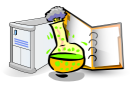

## Some Issues

### Domain dependent (Algorithm Testing, Wireless Networks, Software deployment).

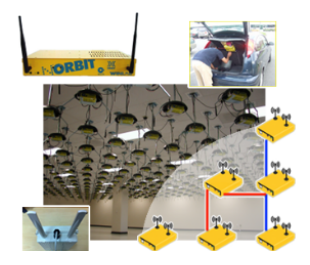

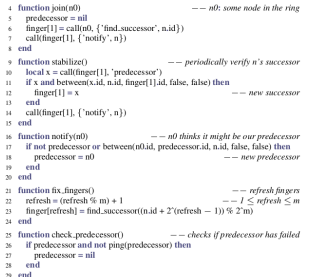

メロメ メ御き メミメ メミメ **E**  $QQ$ 8 / 34

## Some Issues

#### Scalability.

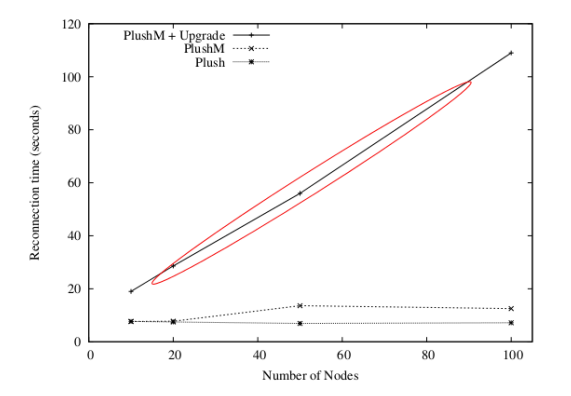

**K ロ ト K 御 ト K 澄 ト K 差 ト E**  $299$ 8 / 34

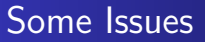

#### Experiment Description

```
<?xml version="1.0" encoding="utf-8"?>
<plush>
 <project_name="Bullet">
   <software.name="bullet".type="tar">
     <package name="bullet.tar" type="web">
       <path>http://strength.ucsd.edu/albrecht/bullet.tar</path>
       <dest>bullet.tar</dest>
     </parkage>
   <hoftware ><component name="bullet_hosts">
     - range \sim<num.hosts>130</num.hosts>
       <sword>< requirest
           <group>
             <name>bullet_hosts</name>
             caum machines sall claum machines
             <fiveminload>0, 0, 2, 5, 1</fiveminload>
             <cpuspeed>1, 2, 5, 5, 1</cpuspeed>
           </group>
         </request><buyord>_{chancer}<software name="bullet" />
     <resources>
       <resource type="planetlab" group="ucad bullet" />
     < (resources ><sub>l</sub> common on t</sub>
   <application_block_name="Bullet">
     <execution><component.block_name="run_bullet">
         <component name="bullet_hosts" />
         <process.block name="ran">
           <process name="appeacedon">
             <path> /appmacedon</path>
             <cmd>bullet</cwd>
             <log_manager type="default" use_api="true">
               <fd fd="1" type="file" path.prefix="bulletlog-" path.postfix=".txt" />
             < flog_manager >< for persons ></process_block>
         <predecessor name="run" />
           -prosecutor name="ready to stream" (ype="1" max="130" knee.det="true"/>
         </barrier.block>
       </component_block>
     </execution>
   </application.block>
 </project>
</plush>
```
#### Difficult to read and understand

```
set ns [new Simulator]
source tb_compat.tcl
```

```
# STATIC PART: nodes, networks, and agents.
set cnode [$ns node] # Define a node
set snode [$ns node]
         [$ns make-lan "$cnode $snode" 100Mb Oms]
set lan
set client [$cnode program-agent]
set server [$snode program-agent]
# DYNAMIC PART: events.
set do_client [$ns event-sequence {
    $client run -command "setup.sh"
    $client run -command "client.sh"
_{\rm H}set do_server [$ns event-sequence {
    $server run -command "server.sh"
31
```

```
set do_expt [$ns event-sequence {
    $do_server start # Do not wait for completion
    $do_client run # Run client, wait till end
Ы
$ns at 0.0 "$do_expt run"
$ns run
```
 $\mathbf{A} \equiv \mathbf{A} + \mathbf{A} \mathbf{B} + \mathbf{A} \mathbf{B} + \mathbf{A} \mathbf{B} + \mathbf{A} \mathbf{B}$ 

8 / 34

 $\Omega$ 

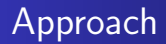

## Expo: Experiment Engine for Distributed Platforms

Kameleon: Appliance Generator

<span id="page-12-0"></span>9 / 34

 $209$ 

イロト イ押 トイヨ トイヨ トー

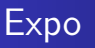

Experimental engine which provides

- Flexible experiment description.
	- Domain Specific Language based on Ruby
	- **Borrows syntax from Capistrano and Rake.**
- Efficient execution of the experiment on a large set of resources.
- Abstractions for managing resources, tasks and results.
- **•** Interaction with Grid'5000 and Planetlab APIs.
- Interactive mode.

## Flow of experimentation

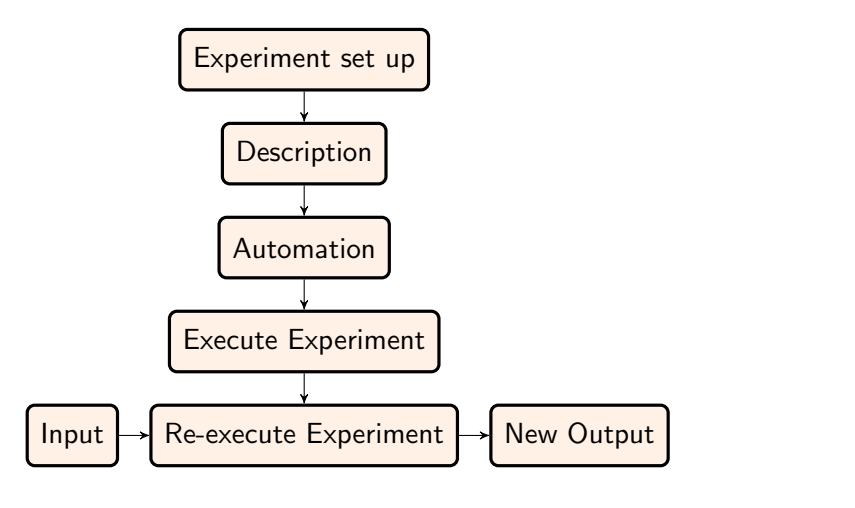

イロト 不優 ト 不差 ト 不差 トー 差  $2990$ 11 / 34

## **Concepts**

We introduce three abstractions to describe an experiment:

- Resource Set: resources are grouped and some characteristics are associated to them.
- Tasks: the building blocks to structure the experiment. Associate software to execute on a group of resources. They can be seen as Rake tasks.
- Results: help the collection of results and give some quick information about the execution of the experiment.

## Resource Set

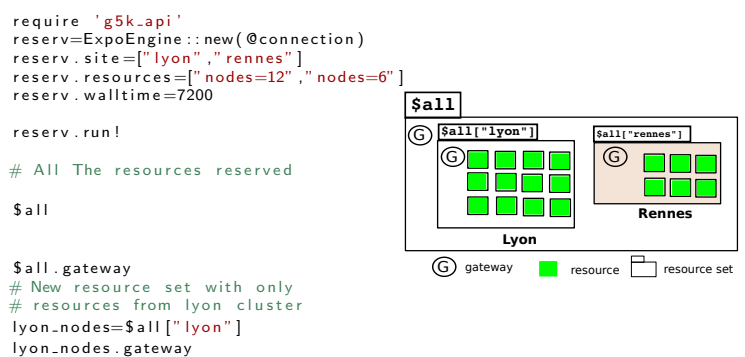

13 / 34

K ロ ▶ K 個 ▶ K 로 ▶ K 로 ▶ - 로 - K 9 Q @

## Resource Set

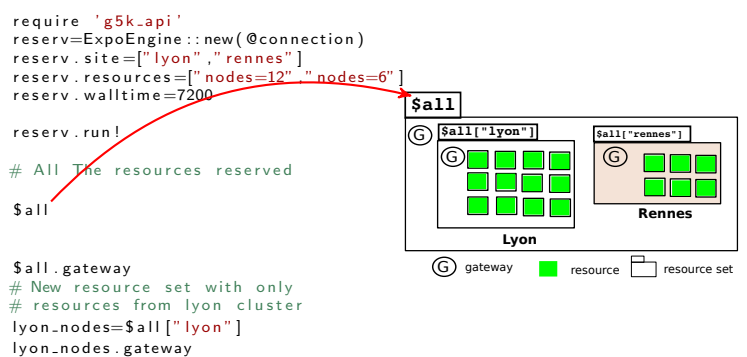

13 / 34

KID KARA KEA KEA EL YORA

## Resource Set

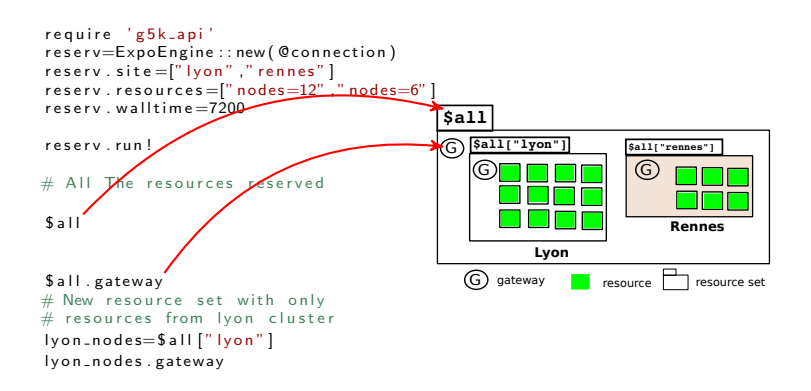

## Resource Set

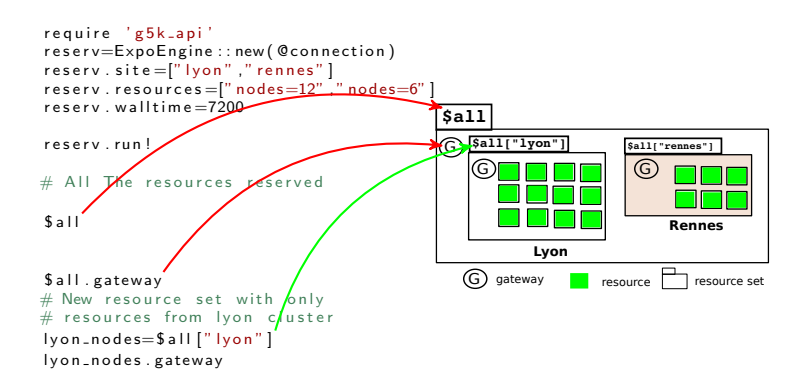

## Resource Set

<span id="page-20-0"></span>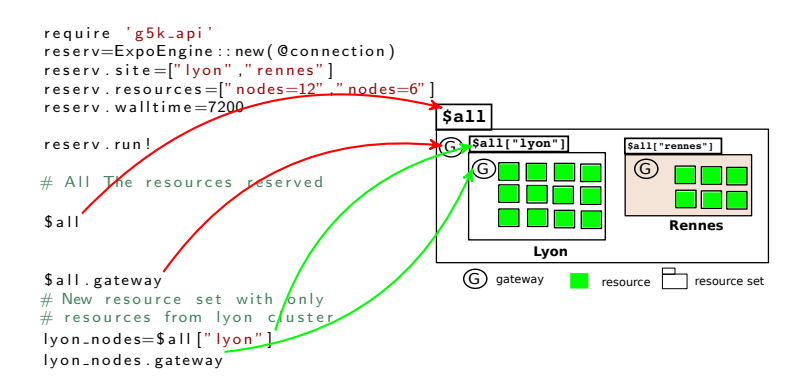

## Resource Set Operations

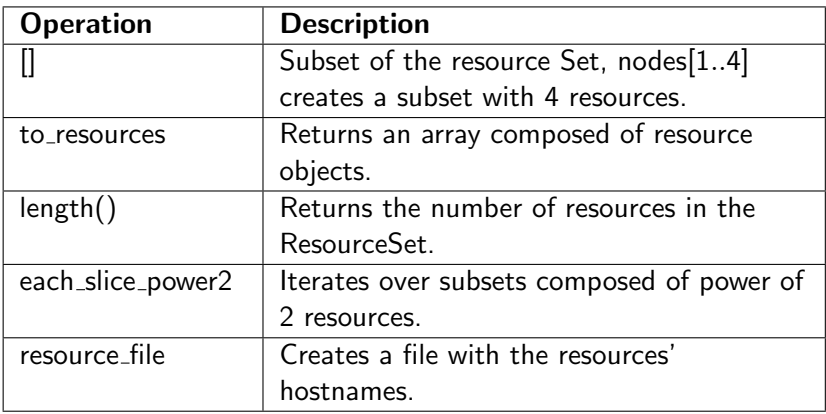

## DSL: Expo Commands

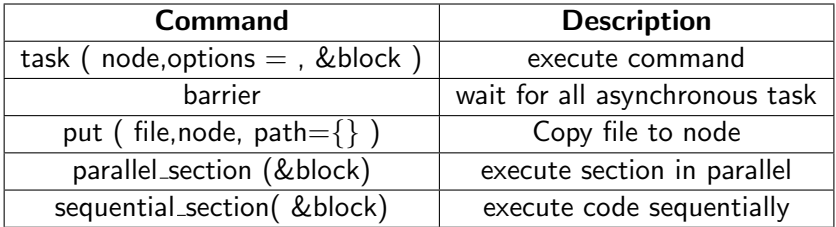

Table: Expo Commands

<span id="page-22-0"></span>K ロ ▶ K @ ▶ K 할 ▶ K 할 ▶ → 할 → 9 Q @ 15 / 34

## Expo architecture

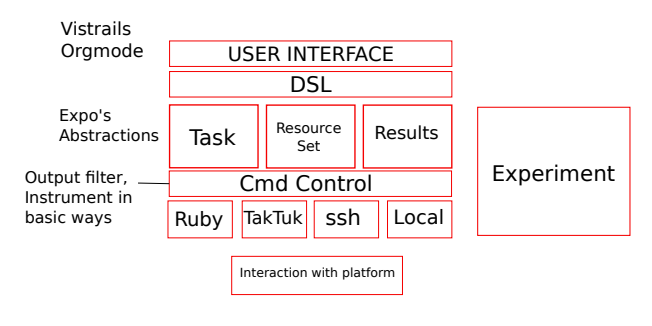

Figure: architecture

16 / 34

 $299$ 

K ロ X K @ X K 할 X K 할 X ( 할 )

## Complex experiments

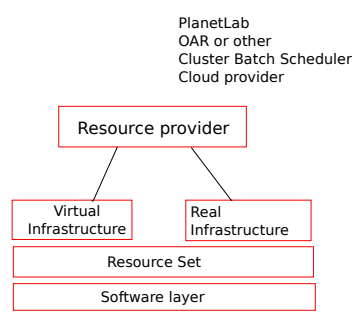

Provisioning the resources

Well known software => Chef Patches or user software => Custom scripts

17 / 34

K ロ ▶ K @ ▶ K 할 ▶ K 할 ▶ 이 할 → 9 Q Q →

## Expo Example

#### Expo Simple Example.

```
reserv=ExpoEngine :: new ( @connection )
reserv : site = [" ]| ille", "grenoble"]
reserv. resources = ["nodes = 2", "nodes = 3"]
reserv walltime-200
```

```
reserv run!
```

```
task : test, : target \Rightarrow Experiment. resources
        run (" hostname")
end
```

```
res. each { |r| puts r. duration }puts "mean : " + res. mean\_duration
```
## Expo Example

#### Expo Simple Example.

```
reserv=ExpoEngine :: new ( @connection )
reserv : site = [' lille", "grenoble"
reserv. resources = ["nodes = 2", "nodes = 3"]
reserv walltime-200
```
Resource Definition

```
reserv run!
task : test, : target \Rightarrow Experiment. resources
        run (" hostname")
end
```

```
res. each { |r| puts r. duration }puts "mean : " + res. mean_1
```
## Expo Example

#### Expo Simple Example.

```
reserv=ExpoEngine :: new ( @connection )
reserv : site = [" ]| ille", "grenoble"]
reserv. resources = ["nodes = 2", "nodes = 3"]
reserv walltime=200
```
Resource Definition

r e s e r v . r u n !

Running the reservation

```
task : test, : target \Rightarrow Experiment. resources
        run (" hostname")
end
```

```
res. each { |r| puts r. duration }puts "mean : " + res. mean_1
```
## Expo Example

#### Expo Simple Example.

reserv=ExpoEngine :: new ( @connection )  $reserv : site = [" ]|$  ille", "grenoble"]  $reserv$ .  $resources = ["nodes = 2"$ , " $nodes = 3"$ ]  $reserv$  walltime= $200$ 

reserv run!

```
task : test, : target \Rightarrow Experiment. resources
        run (" hostname")
```
end

```
res. each { |r| puts r. duration }puts "mean : " + res. mean_1
```
KED KARD KED KED E VOQO 18 / 34

Resource Definition

Running the reservation

Task definition and execution

## Expo Example

#### Expo Simple Example.

reserv=ExpoEngine :: new ( @connection )  $reserv : site = [" ]|$  ille", "grenoble"]  $reserv$ .  $resources = ["nodes = 2"$ , " $nodes = 3"$ ]  $reserv$  walltime= $200$ reserv run! task : test, : target  $\Rightarrow$  Experiment. resources run (" hostname") end  $res. each { |r| puts r. duration }$ puts "mean :  $" + res. mean_duration$ Resource Definition Running the reservation Task definition and execution Results

> **KORK EX KEY STARK** 18 / 34

## Expo Examples

```
require 'g5k_api'
reserv=ExpoEngine :: new ( @ connection )
reserv : site = [' ' 1111 e'']reserv. resources = [" cluster =' chimint '}\n/nodes=4"]
reserv walltime=7200resery run!
$ all each {| node | copy node node nodefile , node, node = name>}"tmp" }task_t 1m = Task : new()" /tlm/run_mpi 1 400 20 10 50 matched /tmp/machines".
   $ all, # resource set
   " Tes1" )File.open ("test_experiment.txt",'w') \{ |f|20. times . each \{ |x|id . res=task_tlm . execute
     res.each{ | result | f.write
          "#{result ['host_name']} #{result . duration } \n" }
    }
}
cleanup()
```
KED KARD KED KED E VOQO 19 / 34

## Expo Examples

```
require 'g5k_api'
base_url = "http://public.grenoble.grid5000.fr/"cruizsanabria/"
environment = "tlm_simulation . env"reserv = ExpoEnrine :: new (Qconnection)reserv.site=["nancy"," rennes"," lille"," grenoble"," sophia"]
reserv. resources = 1" nodes = 1"reserv . name = "TLM code"
reserv. walltime=2000r e s e r v . e n v i r o n m e n t = b a s e _ u r l + e n v i r o n m e n t
r e s e r v . r u n !
$ all.gen_keys
copy $ all, node file, $ all, first, : path = > "/root/nodes, deploved"
id, res = task $all. first, "./lancer.grid 1 3869 192 561 25 1 sc"get_results ($all,"/root/tlm/bin/profile.*","~/profiles")
```
K ロ ▶ K @ ▶ K 할 ▶ K 할 ▶ ( 할 ) 900 20 / 34

## Expo Examples: Planetlab Nodes Availability

#### Monitoring Planetlab.

```
require 'expo_planetlab'
\# getting resources form planetlab Slice
g et _ r e s o u r c e s
task_mon=Task::new("hostname", $all, "Monitoring")
File . open ("Planetlab_avail . txt", 'w+')\{ |f|f . puts "Date \t Time \t Num Res"
  240. times {
    data-me = Time: : now, to-i
    id, res = task_mon.execute
    time = res. total. durationf.puts "#{data_me} \t #{time} \t #{res.length}"
    sleen(60)}
}
```
<span id="page-32-0"></span>K ロ > K 個 > K 경 > K 경 > 시 경  $\Omega$ 21 / 34

## Planetlab Nodes availability

From slice of 354 nodes.

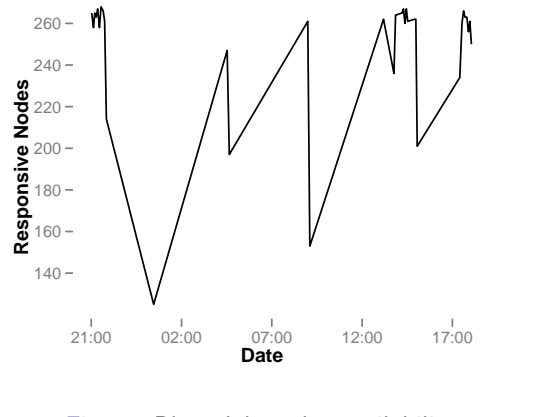

Figure: Planetl[ab](#page-32-0) nodes availabil[ity](#page-34-0)

22 / 34

 $QQQ$ 

 $\Rightarrow$  $\mathcal{A}$  $\Rightarrow$ E

×  $\bar{q}$ 

## Expo Console

Setting up an experiment implies the management of different software packages and the testing of different parameters Very hard and error prone process

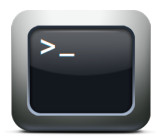

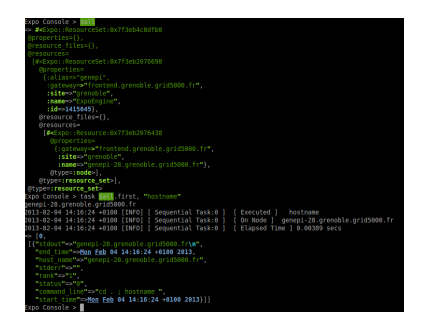

<span id="page-34-0"></span>23 / 34

 $\Omega$ 

 $\mathbf{A} \cap \mathbf{D} \rightarrow \mathbf{A} \cap \mathbf{B} \rightarrow \mathbf{A} \oplus \mathbf{B} \rightarrow \mathbf{A} \oplus \mathbf{B} \rightarrow \mathbf{B} \oplus \mathbf{B}$ 

<span id="page-35-0"></span>24 / 34

画

 $299$ 

メロメ メ部 メメ きょうくきょう

## Comparison Plush vs Expo

Plush Vs Expo, two metrics:

- **•** Experiment Description
- Scalability of the execution

## Expo vs Plush, Experiment description

#### Listing 1: Plush

```
\langle 2 \times m | v \rangle version="1.0" encoding="utf-8"?>
<gush><p r o j e c t name=" T e s t i n g o v e r h e a d ">
     <component name=" Cluster1">
         <rspec>\langlenum hosts>20\langlenum hosts>\langle/rspec\rangle<resources><resource type="ssh" group="local"/>\langle/resources></component>
          \leqexperiment name=" simple">\dot{\le} execution ><component_block name="cb1">
                       <component name=" Cluster1"/><p r o c e s s b l o c k name="p2">
                           <process name=" test"><path>hostname</path><cmdline>\langle \arccos{\sqrt{\varepsilon}} \rangle\langle/cmdline>
                           \langle/process\rangle\langle process block >\langle \langle component block \rangle\langle/execution >\langle/experiment\rangle\langle/project\rangle\langlegush>
```
#### Listing 2: Expo

```
reserv=ExpoEngine :: new ( @ connection )
reserv : site = ['}'nancy", "sophia"]
reserv : site = [ hancy , sophia ]<br>reserv . resources = [" nodes = 200", " nodes = 100" ]
reserv. name = "Expo Scalability"
reserv walltime=2000reserv run!
size s = [10, 50, 100, 200, 300]$ all each slice array (sizes) do | nodes |
  task\_mon = Task::new(''hostname" . nodes.' 'Mon'')(30). times {
     id, res = task_mon. execute
     puts " \#\{res.length\} : \#\{res.duration\}"
   }
end
```
イロト イ何 ト イヨ ト イヨ トー ヨー

25 / 34

 $\Omega$ 

## Expo vs Plush, Experiment description

#### Listing 3: Plush

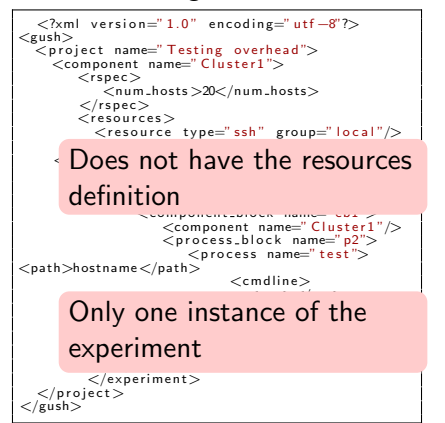

#### Listing 4: Expo

```
reserv=ExpoEngine :: new ( @ connection )
reserv . site =[" nancy" ," sophia" ]<br>reserv . resources =[" nodes =200" ," nodes =100" ]
reserv. name = "Expo Scalability"
resery walltime=2000
reserv run!
size s = [10, 50, 100, 200, 300]$ all each slice = array ( sizes) do | nodes |task\_mon = Task::new(''hostname" . nodes.' 'Mon'')(30). times {
     id, res = task_mon. execute
     puts " \#\{res.length\} : \#\{res.duration\}"
  }
end
```
イロト イ押 トイヨ トイヨ トーヨー

25 / 34

 $\Omega$ 

## **Scalability**

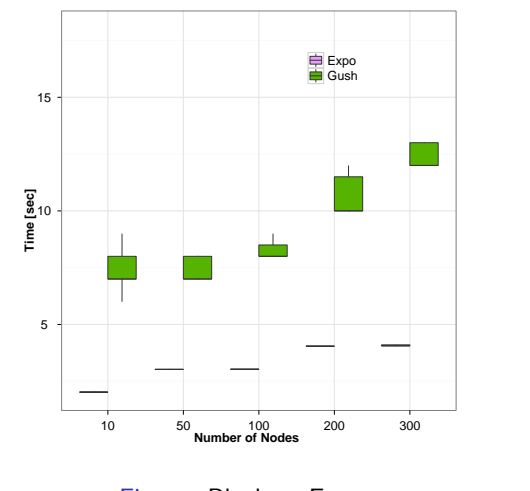

Figure: Plush vs Expo (D) (B) (B) (E) (E)  $2990$ 26 / 34

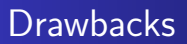

• Interface with the user, it could be complicated for a non expert user.

27 / 34

K ロ ▶ K @ ▶ K 할 ▶ K 할 ▶ 이 할 → 9 Q Q →

• tracking of changes in the experiment.

## Expo current work

- Integration with other tools: Vistrails<sup>1</sup>, Chef<sup>2</sup>, Capistrano<sup>3</sup>.
- Extend the concepts of Task and Result abstractions.

 $^1$ http://www.vistrails.org

 $^{2}$ http://www.opscode.com/chef/

 $^3$ https://github.com/capistrano/capistrano

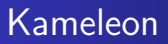

## Reproducible appliance Generator

イロト イ団 トイモト イモト **E**  $QQQ$ 29 / 34

## **Motivations**

Infrastructures such as FutureGrid and Grid5000 offer the possibility of deploying an image which comprises: OS and an application layer  $\Rightarrow$  Appliance.

This image is deployed can be loaded whether onto "bare metal" (real hardware) or on virtualized hardware using a hypervisor.

## Conclusions

- Automating the experimentation process will allow others to repeat the experiment.
- <span id="page-43-0"></span>The use of experiment tools will save user time, cost and will allow others to gain deeper insights.

## **Conclusions**

- Experiment tools will foster the evaluation of systems under real conditions.
- It is important to encourage the culture of experiment reproducibility, which is acknowledged to be a shortcoming in computer experimentation.

## Expo project page

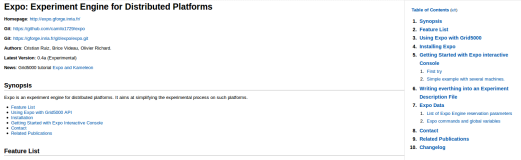

Copy proposes a DSL (Domain Specific Language) derived from Roby and adapted to the management of experiment, it is based on several abstractions like tasks, tasksets, resources and recourses and recourses and recourses ar

Copy is built from two distinct patcs a classified to a serve. The client is responsible for translating the Expo accipt into commonly the serve will execute. This dichotory can help sawn a lot of time, indeed, an experime

In order to maximize the reproducibility and the analysis of exporterers the Expo serve comes with rative logging capabilities. Standard outputs, inputs and errors are logged into movey and likes. Those data can then be ar in order to free memory. Start date, end date, status of each commands are also logged.

At the moment Expo interacts with Planetiab and GridS500 testbods. For interacting with GridS500, Expo uses CridS500 company in order to get access to the GridS500 AF1 as well as the process of meeting and deploying

#### Using Expo with Grid5000

Expo helps you to surrespectivelity on CirclECOD, With Europ you can easily

**Concert State** 

1. Reserve nodes.<br>2. Deploy equinances ...<br>3. Do whatever you want with the reserved nodes.

To not the significant and the sufficient just to understand the examples presented below Howeve; in exder to happly use all the Expt fundating you are recommended to have at least local local induced by the such finds of

#### Figure: <http://expo.gforge.inria.fr/>

33 / 34

K ロ ▶ K 個 ▶ K 로 ▶ K 로 ▶ - 로 - K 9 Q @

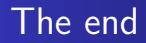

# Thank you! Questions?

<span id="page-46-0"></span>イロト イ団 トイモト イモト **E**  $2990$ 34 / 34

<span id="page-47-1"></span>Jeannie Albrecht, Christopher Tuttle, Ryan Braud, Darren Dao, Nikolay Topilski, Alex C. Snoeren, and Amin Vahdat. Distributed application configuration, management, and visualization with plush.

ACM Trans. Internet Technol., 11(2):6:1–6:41, December 2011.

<span id="page-47-0"></span>S. Eric Eide, Leigh Stoller, and Jay Lepreau.

An experimentation workbench for replayable networking research.

In Proceedings of the 4th USENIX conference on Networked systems design  $\&\#38$ ; implementation, NSDI'07, pages 16–16, Berkeley, CA, USA, 2007. USENIX Association.

<span id="page-47-2"></span>Lorenzo Leonini, Étienne Rivière, and Pascal Felber. l se Splay: distributed systems evaluation made simple (or how to turn ideas into live systems in a breeze)[.](#page-46-0) イロメ イ団メ イモメ イモメー

In Proceedings of the 6th USENIX symposium on Networked systems design and implementation, NSDI'09, pages 185–198, Berkeley, CA, USA, 2009. USENIX Association.

<span id="page-48-0"></span>E. Thierry Rakotoarivelo, Maximilian Ott, Guillaume Jourjon, and Ivan Seskar. Omf: a control and management framework for networking testbeds.

SIGOPS Oper. Syst. Rev., 43(4):54–59, January 2010.

- <span id="page-48-1"></span>晶 Yanyan Wang, Matthew J. Rutherford, Antonio Carzaniga, and Alexander L. Wolf.
	- Automating experimentation on distributed testbeds. In Proceedings of the 20th IEEE/ACM international Conference on Automated software engineering, ASE '05, pages 164–173, New York, NY, USA, 2005. ACM.